## Building a benchmark

#### **Anthony F. Voellm**

Principal Engineer [Lead/Manager]

Microsoft Azure

Twitter: @p3rfguy

tvoellm@microsoft.com

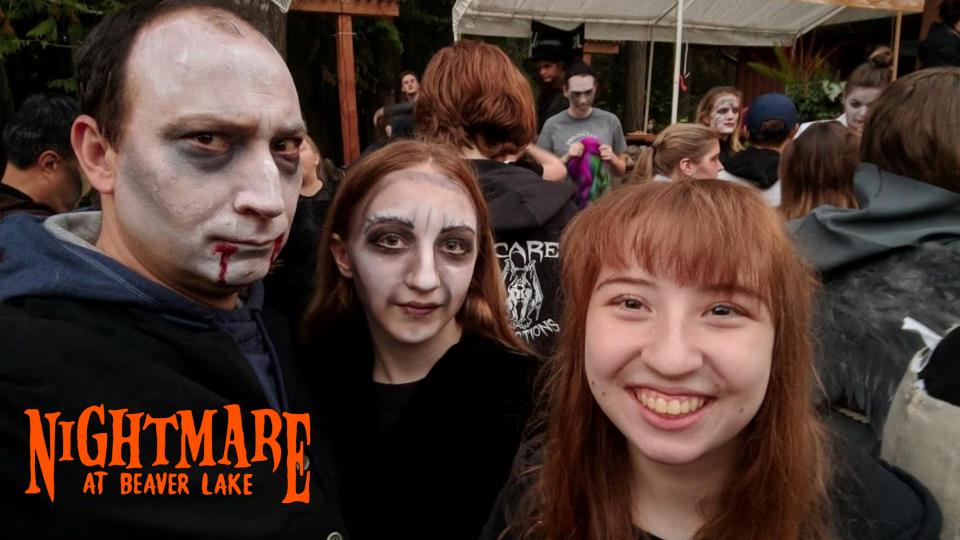

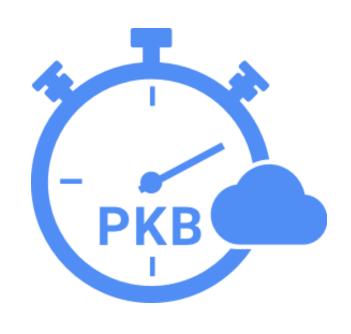

This talk will cover how to build a benchmark; defining it, creating a community, and measuring its success using a real world example.

#### **Azure Cosmos DB**

A globally distributed, massively scalable, multi-model database service

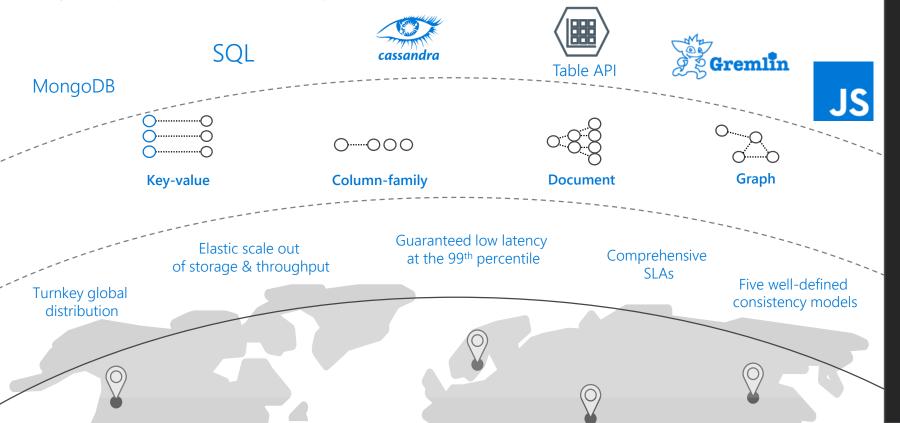

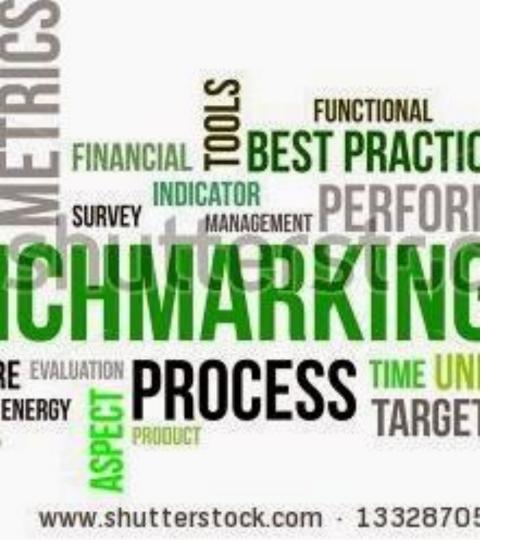

#### **Overview**

- What is a benchmark
- Defining a benchmark
- Building a community
- Measuring Success

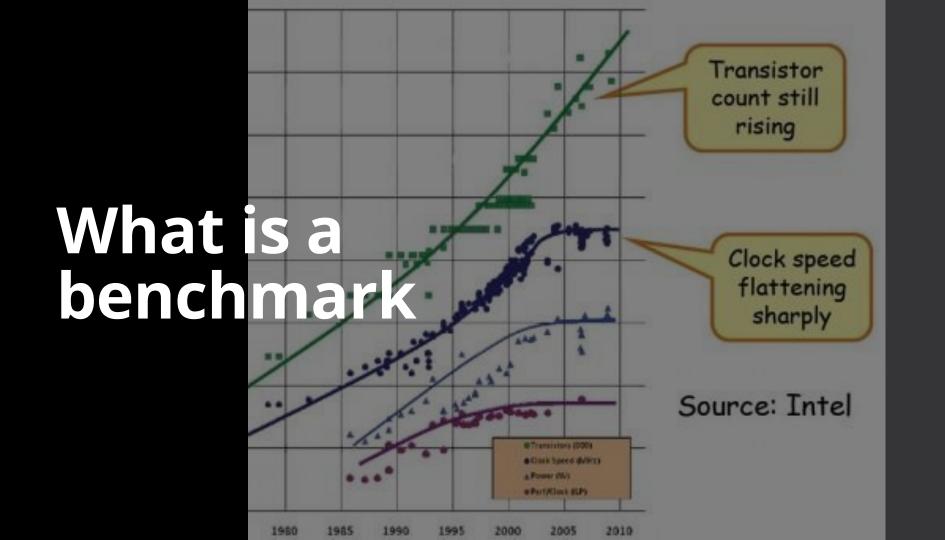

In <u>computing</u>, a benchmark is the act of running a <u>computer program</u>, a set of programs, or other operations, in order to assess the relative performance of an object, normally by running a number of standard tests and trials against it. The term ...

Benchmarks provide a method of comparing the performance of various subsystems across different chip/system architectures.

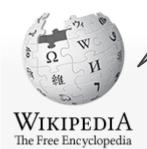

## Lies, Damn Lies, and Benchmarks

What Does One Have To Do To Find Performance Truth?

By Alexander Carlton Hewlett-Packard Cupertino, Calif.

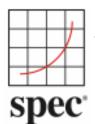

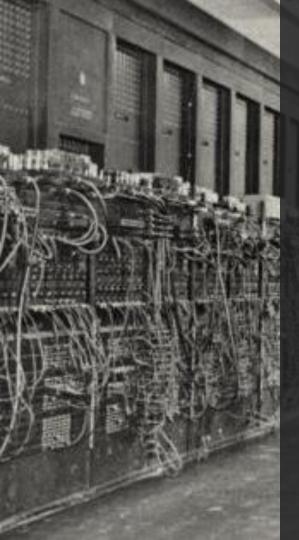

# A very brief history of benchmarks...

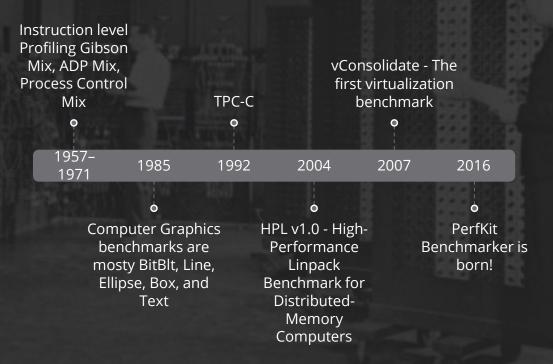

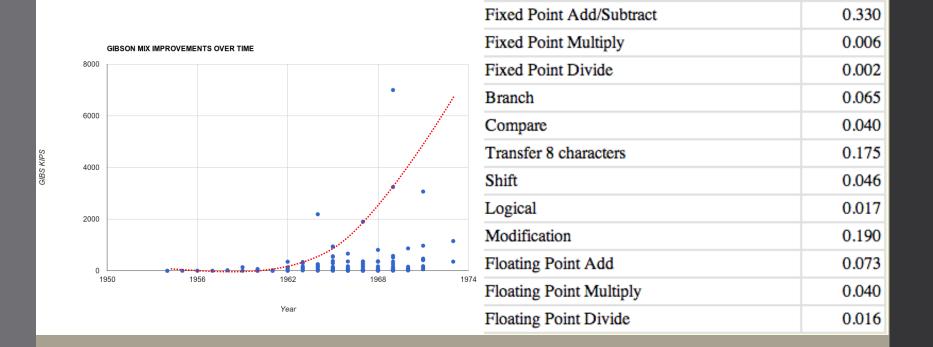

#### The Gibbs Mix

Data From: http://roylongbottom.org.uk/cpumix.htm

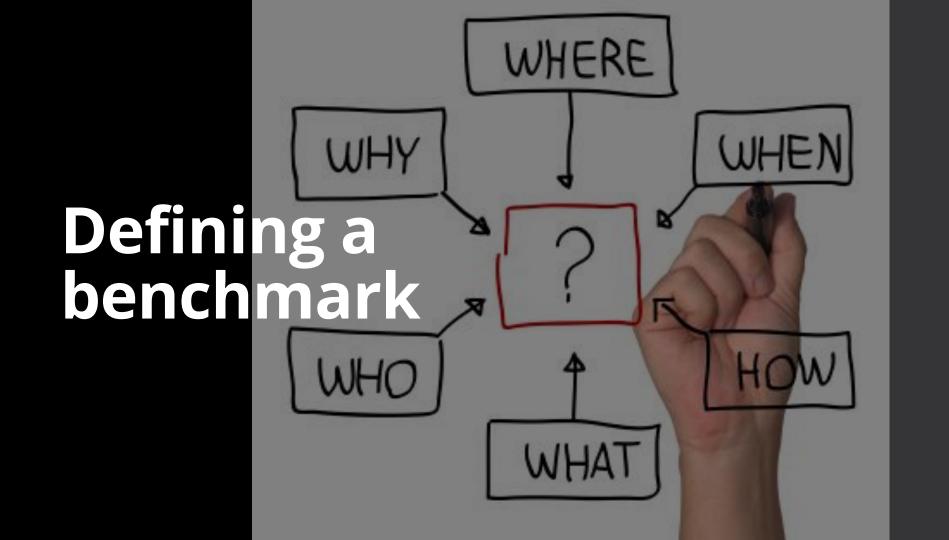

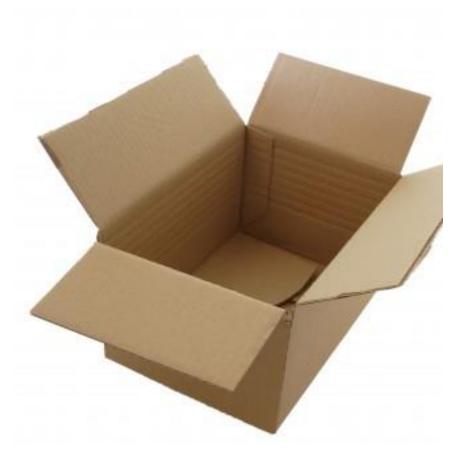

# Why are you building a new benchmark?

- Are there no other benchmarks to use?
- What will be unique in your benchmark?
- What are you trying to demonstrate?
- What new value are you adding?

# For whom are you designing the benchmark?

- Marketing to get attention for the product?
- Competitive analysis to define which customers to address?
- For the feature developer to drive an improvement?
- For management to bakeoff different architectures?

## Enter the Andromeda zone - Google Cloud Platform's latest networking stack

Wednesday, April 2, 2014

We have recently made the latest networking technology that powers our internal services available to Cloud Platform users across the world. Andromeda - the codename for Google's network virtualization stack - now powers two Google Compute.

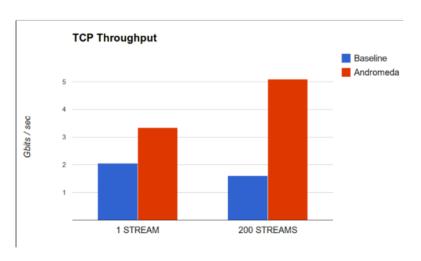

### What are you building?

- Simple benchmark that runs in minutes?
- Benchmark that requires a lot of time and hardware?
- Representative customer workload?
- Actual customer code?

Step 1: Setup

Step 2: Warm up

Step 3: Pre-execute

Step 4: Execute

Step 5: Post-Execute

Step 6: Cleanup

Step 7: Publish results

#### Where will it run?

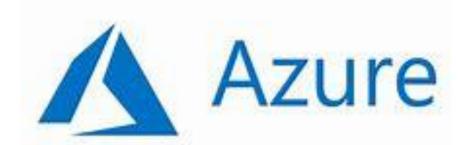

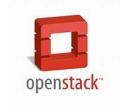

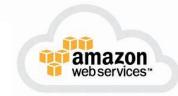

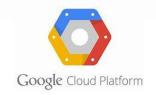

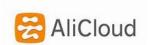

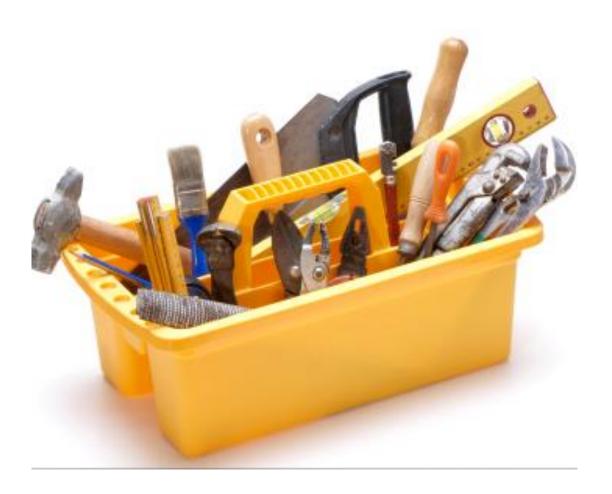

- Will it run everywhere?
- Focusing on ease of use?
- Looking for extensibility?

#### The Basics

Network

Storage

Memory

CPU

[Graphics]

## New primatives

No SQL

Memcache

Hadoop [Sort]

Boundary+Cluster network ops

## Meta operations

Start / Stop VM + Cluster

Snapshot a workload

Provision a disk

Query status

#### The Metrics

Throughput

Latency

Overhead (CPI +

Power

Consumption)

Cost!

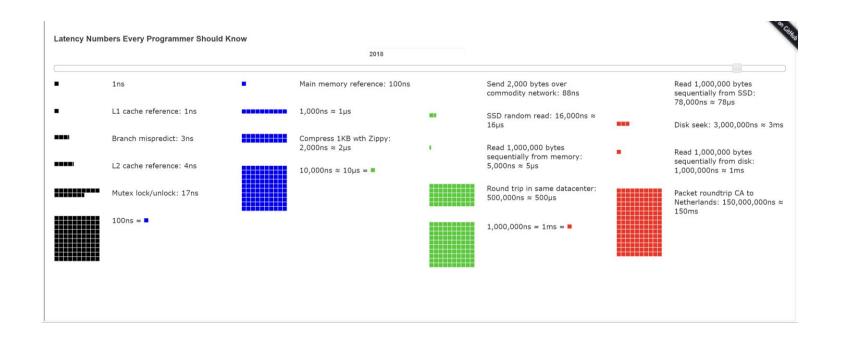

http://www.eecs.berkeley.edu/~rcs/research/interactive\_latency.html

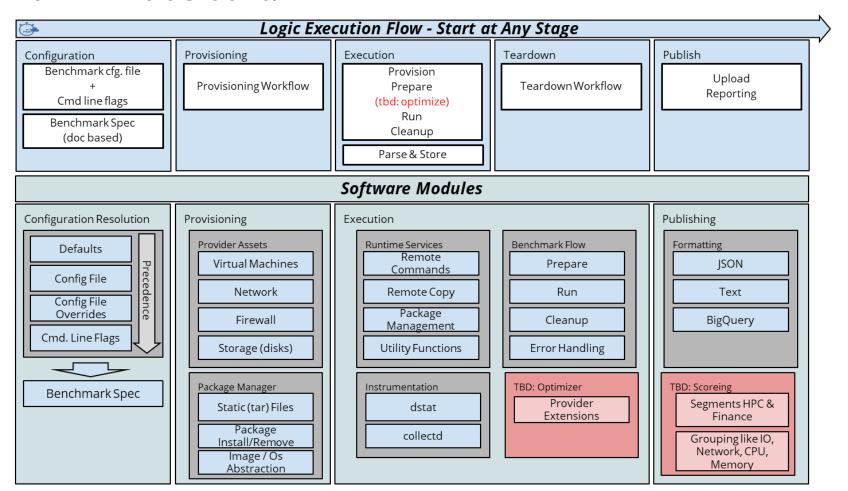

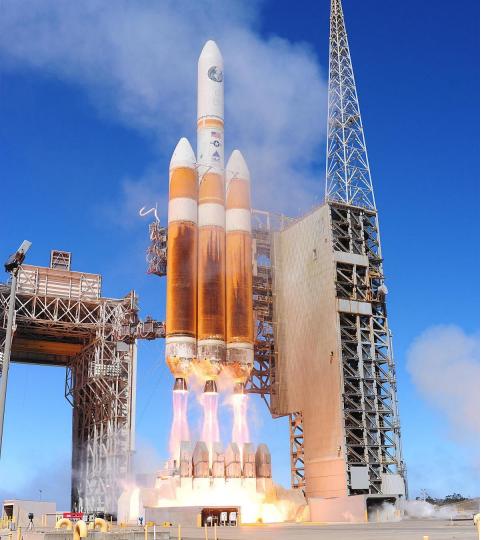

## When?

- Is your product complete?
- Is the market ready?
- Do you have the people to support it?
- Do you have partners lined-up?
- What is the launch vehicle?

#### Community Firsts Since Launch

(Googlers can't claim these :) )

BUILD First bug

First pull request
rst change to a

First new benchm COMMUNICATION OF THE ST New provider package First new provider package and package first new provider package package first new provider package package first new package first new provider package package first new package first new packag

- First change to a benchmark
- First Bug
- rst change to a benchmark set
  - First new benchmark

  - package (image)
  - demic paper to use PKB -
- First conference talk mentions PKB -

- Rackspace - meteorfox
- Tata - ksasi
- <self> - <u>yshalabi</u> - Intel - hungvelo
- hkasture
- kivio Intel
  - CloudHarmony Jason Reed
  - **UNCLAIMED?**
  - EPFL EcoCloud Babak Falsafi

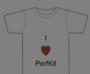

### How do you build a community?

Start small – Get one partner.

Find the right platform for engagement.

Get a prototype in place.

Do tech talks to get buy in on the ideas –before- its complete.

Tell the community what problems are still be solved.

Layout some challenges.

#### PerfKit Benchmark Partners in 2015

#### Academia

- Stanford
- MIT
- EPFL
- Berkeley

#### Cloud Providers

- RedHat
- Rackspace
- Qualcomm
- Microsoft
- Mellanox
- Google
- Intel
- Canonical
- Cisco
- CenturyLink
- Broadcom
- ARM

#### Industry

- Tradeworx
- CloudSpectator
- CloudHarmony

#### Community Firsts Since Launch

First academic paper to use PKB -

First conference talk mentions PKB -

(Googlers can't claim these:))

| • | First change to a benchmark     | - | Rackspace     | - | <u>meteorfox</u> |
|---|---------------------------------|---|---------------|---|------------------|
| • | First Bug                       | - | Tata          | - | <u>ksasi</u>     |
| • | First pull request              | - | <self></self> | - | <u>yshalabi</u>  |
| • | First change to a benchmark set | - | Intel         | - | <u>hungvelo</u>  |
| • | First new benchmark             | - | MIT           | - | <u>hkasture</u>  |
| • | First new provider              | - | Intel         | - | <u>kivio</u>     |
| • | First new package (image)       | _ | CloudHarmony  | _ | Jason Reed       |

EPFL EcoCloud - Babak Falsafi

**UNCLAIMED?** 

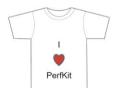

## The community challenged in 2015

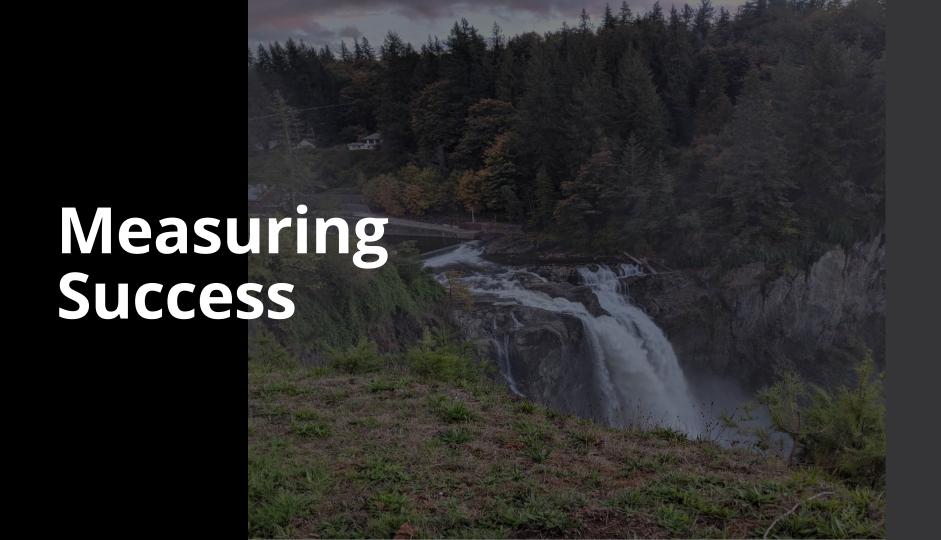

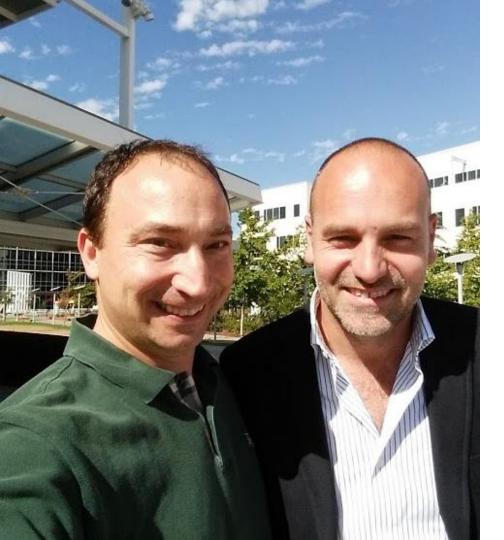

#### Success metrics

- Likes / Stars
- Shares
- Forks
- Pull requests
- Downloads
- New posts
- Community contributions

#### Perfkit Benchmarker Success

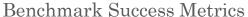

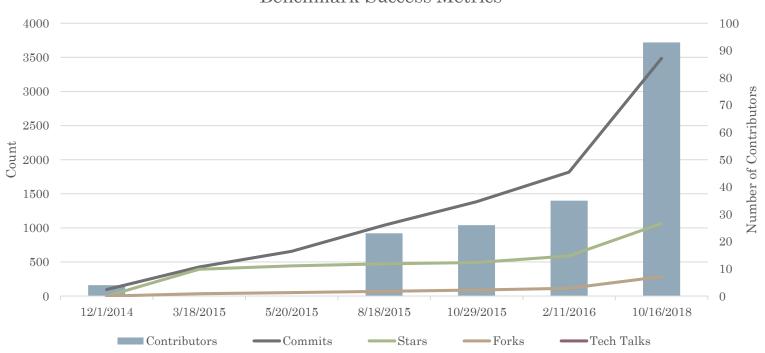

#### Perfkit Benchmarker Success

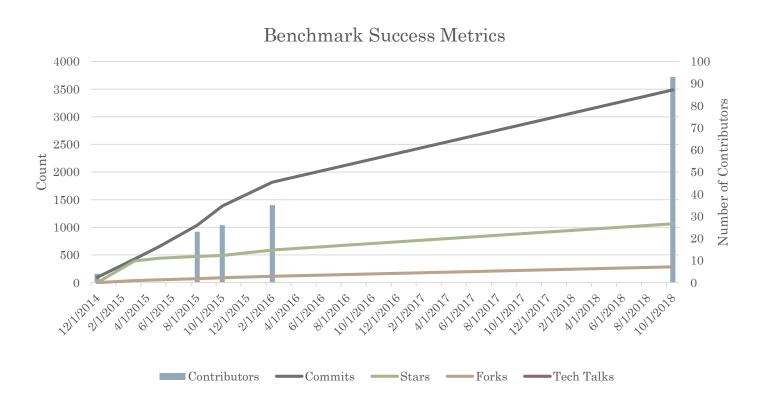

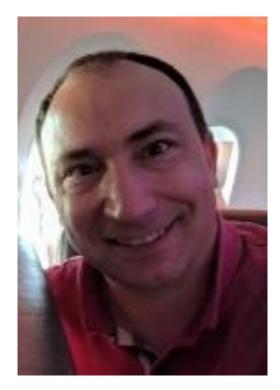

Anthony F. Voellm
Principal Engineer [Lead/Manager]
Microsoft Azure
Twitter: @p3rfguy
tvoellm@microsoft.com
Voellm@gmail.com

## Bio

Anthony F. Voellm is currently a Principal Leader in Azure Cosmo DB leading Performance and Security. Anthony has a wide range of experience from kernel and database engines to graphics and automated image and map extraction from satellite images. Anthony is an avid inventor with 7 technology patents issued. In his current role at Microsoft he is building a planetary scale database. Prior to joining Microsoft in May 2016, Anthony held roles at Google leading the Cloud Performance Team and Security Teams, roles at Microsoft leading the Microsoft Windows Reliability, Security, and Privacy test team working on Windows8; Microsoft Hyper-V Performance Team; and SQL Server Performance team. He has also been a developer on the Windows Filesystem, SQL Server Engine, SGI and IRIX networking teams. Anthony has taught performance testing to over 2000 people worldwide and given dozens of informative talks on software fundamentals. In addition to computer interests his passions lie in growing engineers, building things, and doing anything outdoors. Anthony holds a Master of Science from George Washington University, BA in Physics and a BS in Computer Science and Mathematics from the University of Vermont.

#### References

- http://www.roylongbottom.org.uk/whetstone.htm
- http://www.roylongbottom.org.uk/whetstone.pdf
- http://en.wikipedia.org/wiki/Graphics\_processing\_unit
- http://en.wikipedia.org/wiki/Benchmark\_(computing)
- ftp://reports.stanford.edu/pub/cstr/reports/cs/tr/86/1117/CS-TR-86-1117.pdf
- http://en.wikipedia.org/wiki/Graphics\_processing\_unit
- http://en.wikipedia.org/wiki/Beowulf\_cluster
- http://www.spec.org
- http://www.eembc.org/
- http://www.netlib.org/benchmark/hpl/
- http://www.opengl.org/resources/benchmarks/
- http://www.intel.com/pressroom/archive/releases/2007/20070417gloc1.htm
- http://www.spec.org/virt\_sc2010/
- http://en.wikipedia.org/wiki/Frame\_rate
- http://techblog.netflix.com/2011/11/benchmarking-cassandra-scalability-on.html
- http://www.clusters4all.com/tech/scale.html
- http://en.wikipedia.org/wiki/10BASE-T
- http://en.wikipedia.org/wiki/No\_sql
- http://en.wikipedia.org/wiki/Memcache
- http://en.wikipedia.org/wiki/100 Gigabit Ethernet
- http://bertrandmeyer.com/2011/06/20/concurrent-programming-is-easy/